**الباب الرابع حتليل البياانت ومناقشتها**

**أ- حملة عن ميدان البحث وتعلييم العربية فيه مة مبدرسة دار املؤمن املتوسطة اإلسالمية بكوال فمبوانج -1 صورة عا كليمنتان الوسطى** أ( اسم ادلدرسة : مدرسة دار ادلؤمن ادلتوسطة اإلسالمية ب( عنواف ادلدرسة الشارع : فنجيتاف رقم ٔٚ القرية : كواال فمبوانج الناحية : سركايف حيلَت ة ّ ادلديري : سركايف الوالية : كليمنتاف الوسطى رمز بريرم : ٕٚٗٔ٘ ّ ج( سة اسم ادلؤس : سة الًتبية ّ ادلؤس د( كضع ادلدرسة : قركم ق( أتسس عاـ : ٜٜٔ٘ ك( رئيس ادلدرسة : أيف سيفدين السرجاان

# **-2 اتريخ نشأة مدرسة دار املؤمن املتوسطة اإلسالمية بكوال فمبوانج كليمنتان الوسطى**

ولدت مدرسة دار المؤمن المتوسطة، إحدى المدارس الدينية/المدارس التابعة لمؤسسة دار المؤمن للتعليم الإسلامي بكوال فمبوانج، في عام ١٩٩٥.

بناء على قرار مجلس الاعتماد الوطني، رقم: 1338/BAN-SM/SK/2019 مدرسة دار المؤمن المتوسطة الإسلامية معتمدة مع تصنيف "ب"

> **-3 احوال املدرسات وموظفات وغريهم مبدرسة دار املؤمن املتوسطة اإلسالمية بكوال فمبوانج كليمنتان الوسطى.**

بمدرسة دار المؤمن المتوسطة الإسلامية بكوال فمبوانج كليمنتان الوسطى في سنة ٢٠٢١/٢٠٢ موجود ١٦ موظف بخلفية مختلفة. **اجلدول 4.1 احوال املدرسني واملوظفني مبدرسة دار املؤمن املتوسطة** 

## **اإلسالمية بكوال فمبوانج كليمنتان الوسطى يف سنة .2121/2121 <sup>44</sup>**

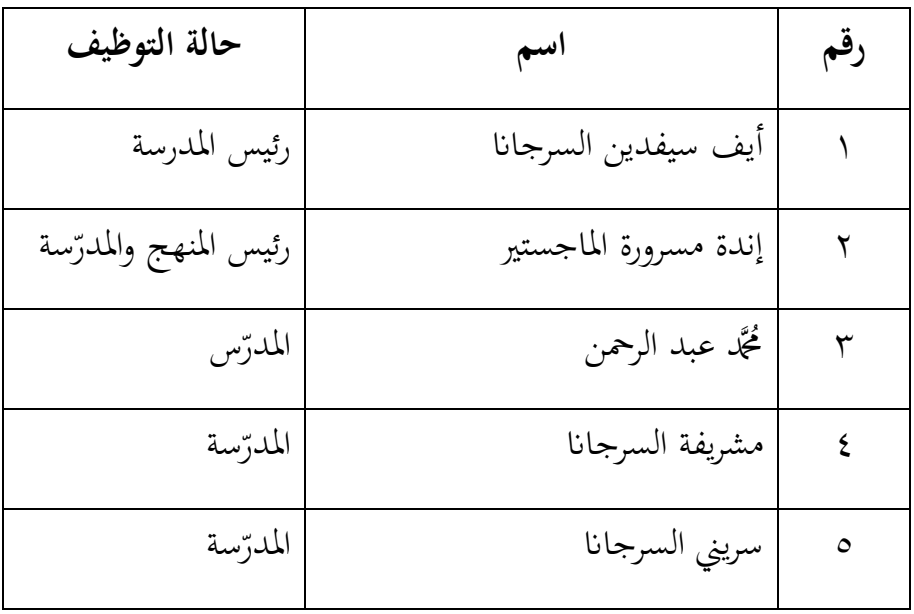

<sup>44</sup>Aep Saepudin, *Data sekolah MTs Darul Mukmin Kuala pembuang*, (Kuala Pembuang: 19 juli 2020)

 $\overline{a}$ 

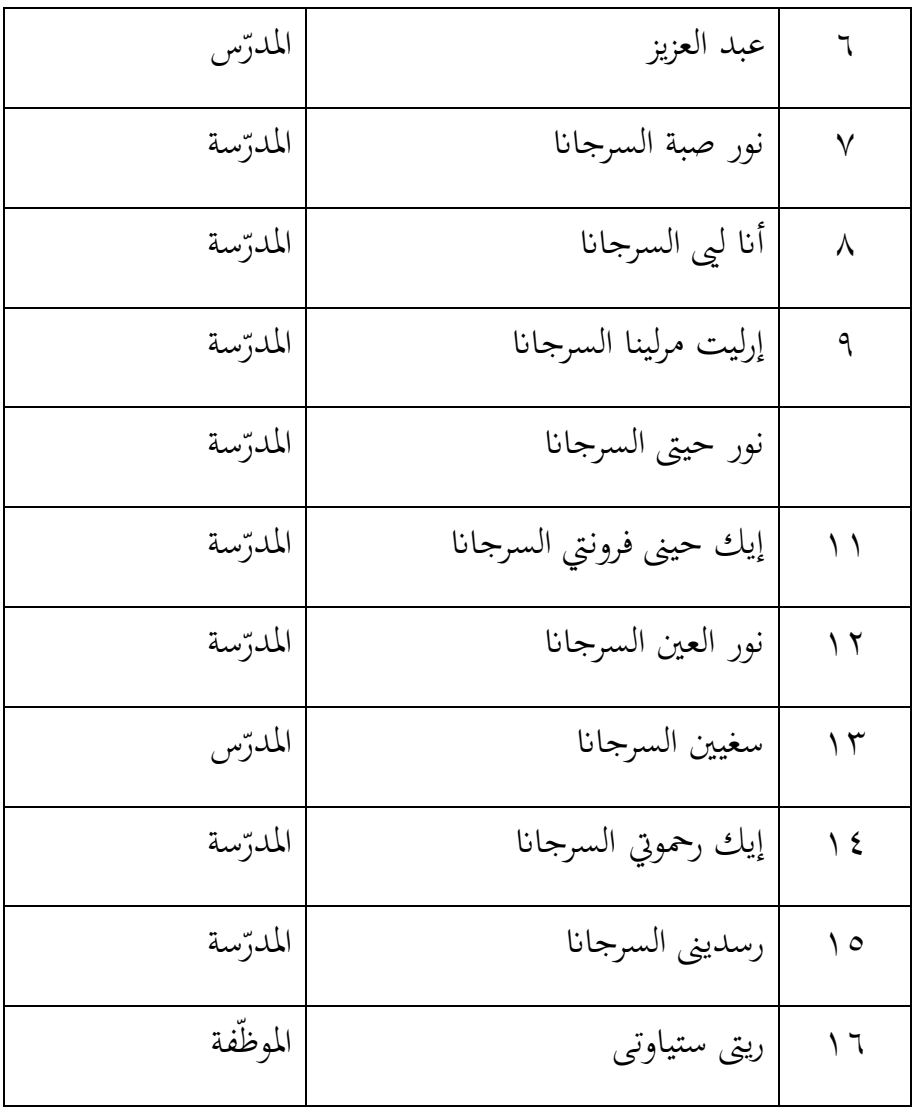

أما مكان وتاريخ ميلاد أستاذ أيف سيفدين (رئيس المدرسة دار المؤمن المتوسطة الإسلامية بكوال فمبوانج) يعني سومدنج ١٤ أبريل ١٩٨٨ وتاريخ جامعة السرجانا يعني جامعة الإسلامية جاكرتا كلية تربية الإسلامية في سنة ٢٠٠٦. وأما مكان وتاريخ ميلاد أستاذة إندة مسرورة (مدرّسة اللغة العربية) يعني ترنجغليك ٢٤ مارس ١٩٨٢ وتاريخ جامعة السرجانا يعني جامعة مالامج الإسلامية الحكومية كلية حمانيرا وثقفة قسم تعليم اللغة وآدب العربية في سنة ، ، ، ، والماجستير جامعة (STAI) ديفونورغا تولونج أغونج في سنة ، ، ، ، <sup>، ،</sup>

**.** 

**-4 احوال الطالبة مبدرسة دار املؤمن املتوسطة اإلسالمية بكوال فمبوانج** كانت المدرسة دار المؤمن المتوسطة الإسلامية في سنة ٢٠٢١/٢٠٢ تملك ٕٔٓ طلبة الذين يتألف من ٙ٘ طالب ك ٘٘ طالبات، كما يف اجلدكؿ**. اجلدول 4.2 احوال الطلبة مبدرسة دار املؤمن املتوسطة اإلسالمية بكوال فمبوانج كليمنتان الوسطى.**

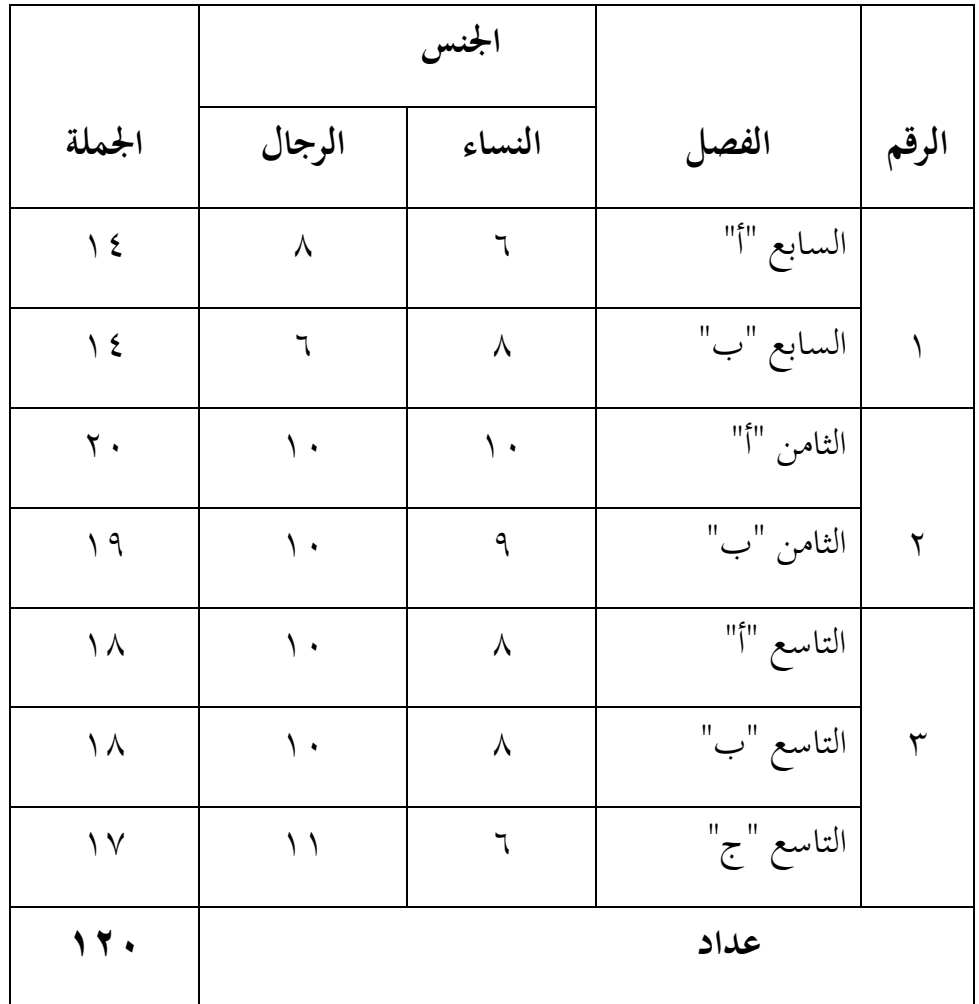

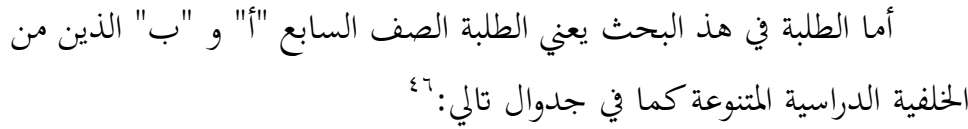

| من المدرسة                               | فصل | اسم                  | رقم                      |
|------------------------------------------|-----|----------------------|--------------------------|
| مدرسة إبتدائية الإسلامية دار المؤمن      | أ   | أئيسة                | $\overline{\phantom{a}}$ |
| مدرسة إبتدائية الحكومية ١ كوال فمبوانج ١ | أ   | الميمن دينا          | $\overline{\mathbf{y}}$  |
| مدرسة إبتدائية الإسلامية سوكمرا          | أ   | أريفين علمي مُحَّد   | ٣                        |
| مدرسة إبتدائية الحكومية ١ كوال فمبوانج ٢ | أ   | ديدين نور الرحيم     | ٤                        |
| مدرسة إبتدائية الإسلامية دار الحجرة      | Ĩ   | حكيم ألدماس          | $\circ$                  |
| مدرسة إبتدائية الإسلامية دار المؤمن      | أ   | لكمن                 | ٦                        |
| مدرسة إبتدائية الحكومية ٣ كوال فمبوانج ٢ | أ   | مُحَمَّد يوسف        | $\checkmark$             |
| مدرسة إبتدائية الحكومية ٣ كوال فمبوانج ٢ | أ   | مُحَمَّد محرز الأكبر | ٨                        |
| مدرسة إبتدائية الحكومية ١ كوال فمبوانج ١ | أ   | نديا سفتري           | ٩                        |
| مدرسة إبتدائية الحكومية ٢ كوال فمبوانج ٢ | أ   | نزو رمضان            | $\sqrt{ }$               |
| مدرسة إبتدائية الحكومية ٣ تِرَنْتاج      | Í   | نور حديات            | $\setminus$              |
| مدرسة إبتدائية الحكومية ١ فرسيل ريا      | أ   | رحم فتريا            | $\gamma$                 |
| مدرسة إبتدائية الإسلامية دار المؤمن      | أ   | سيف البحري           | $\gamma$                 |
| مدرسة إبتدائية الحكومية ١ كوال فمبوانج ٢ | أ   | نزر الله             | $\setminus$ {            |
| مدرسة إبتدائية الحكومية ١سنجي أُنْدنج    | ب   | أحمد سلكني           | $\setminus \circ$        |
| مدرسة إبتدائية الحكومية ١كوال فمبوانج ٢  | ب   | عصر إلىهي            | $\overline{1}$           |
| مدرسة إبتدائية الحكومية ١ فرسيل ريا      | ب   | دتا سفترا            | $\vee$                   |
| مدرسة إبتدائية الحكومية ١ كوال فمبوانج ١ | ب   | إيرك نور الرحمة      | ۱۸                       |
| مدرسة إبتدائية الحكومية ٣ كوال فمبوانج ٢ | ب   | لينا رحمتكا          | $\eta$                   |

<sup>&</sup>lt;sup>46</sup>Endah Masruroh,........ (Via WhatsApp: 22 januari 2021)

**.** 

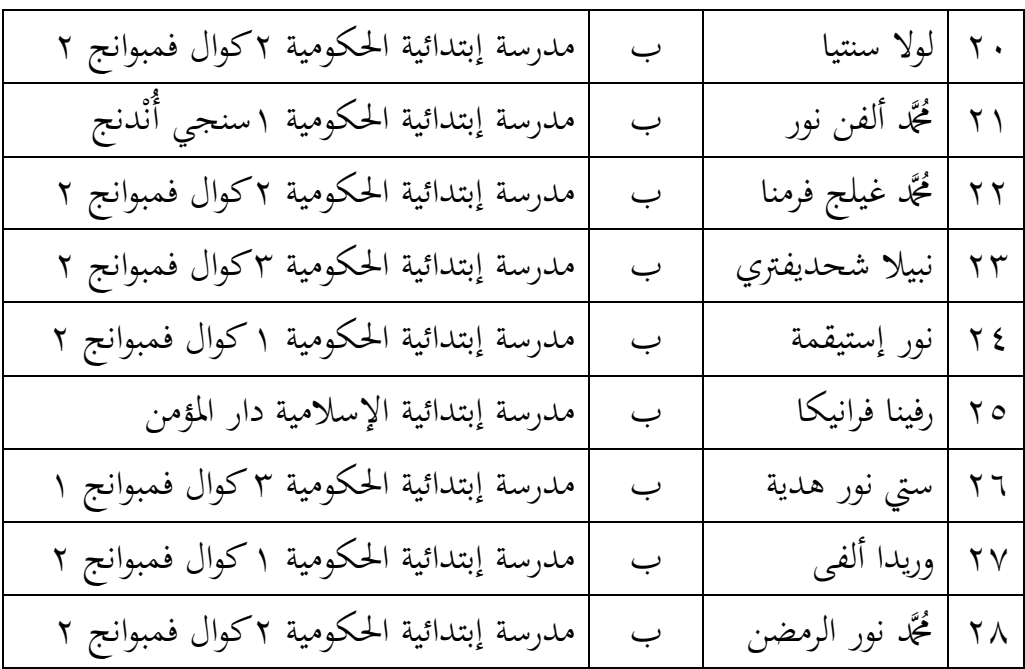

**-5 أحوال األجهازة املدرسية** لتصوير العام عن أجهزة بمدرسة دار المؤمن المتوسطة الإسلامية بكوال فمبوانج كليمنتاف الوسطى كما يلِت: **47 اجلدول 4.3 احوال األجهازة مبدرسة دار املؤمن املتوسطة اإلسالمية.**

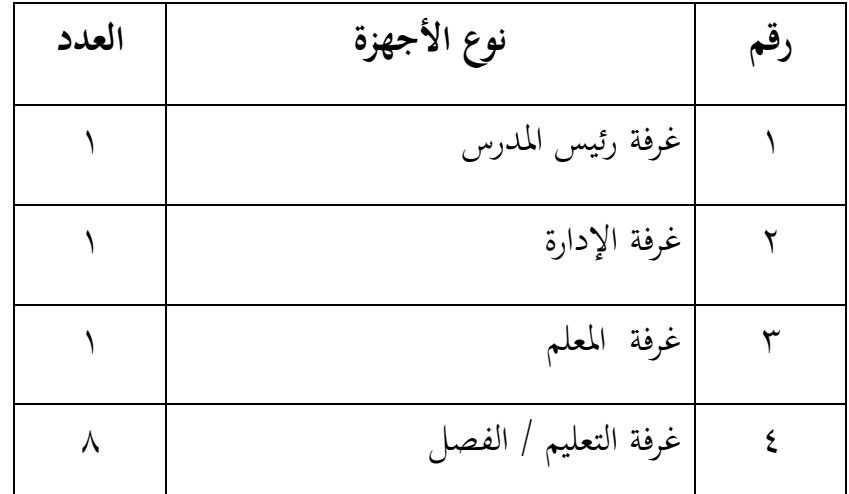

<sup>47</sup>Aep Saepudin, *Data sekolah MTs Darul Mukmin Kuala pembuang*, (Kuala Pembuang: 21 juli 2020)

**.** 

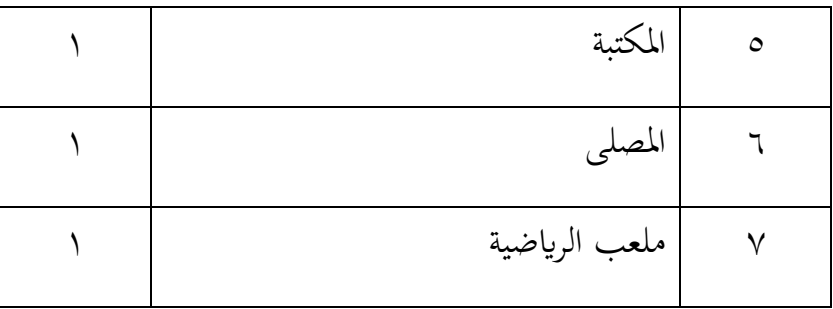

**-6 جدوال الدرس**

وقت التعليم من يوم الإثنين حتّى السبت. ابتدأ التعليم من الساعة ٢:٤٠ . حتى ٧:٣٠ قراءة والكتابة القرآن (BTQ) توقيت غرب إندونيسيية (Wib) ثم تعليم الدراسة ٧:٣٠ حتى ١٢:٠٠ كل يممها إلا في يوم الجمعة حتّى ١١:٠٠ لكن خاصة في قافيد (Covid) وقت التعلم يضْبط ظُرُوف الأمان.<sup>^،</sup>

#### **ب- تقدمي البياانت و تفسريها**

تنفيذ التعليم واختبار البحث في هذا البحث ابتداء من التاريخ ١٦ جولى حتى ١٦ سبتمبر ٢٠٢٠. قام البحث مادة التعليم عن المهارات الاستماع يعني الأدوات المدرسية لدى طلبة الصف السابع، مكوّن من المجموعة الضابطة والمجموعة التجريبية. فرق منهما يعني في المجوعة الضابطة بدون تستخدم الطريقة الاستجابة الجسدية الكاملة وأما في المجموعة التجريبية تستخدم الطريقة الاستجابة الجسدية الكاملة هذا لمعرفة هل نتائج تعليم الاستماع في المجموعة التجريبية باستخدم الطريقة الاستجابة الجسدية الكاملة ارفع من المجموعة الضابطة بدون استخدم الطريقة الاستجابة الجسدية الكاملة ومقارنة نتائج تعليم الاستماع بينهما. قد أخبر صورة فكرية بالتفصيل بينهما عندما تنفيذ التعليم كما يلي:

**.** 

<sup>48</sup> Endah Masruroh...*...*(24 Juli 2020)

-ٔ **تنفيذ االختبار القبلي يف اجملموعة الضابطة واجملموعة التجريبية** أ( **تنفيذ االختبار القبلي يف اجملموعة الضابطة**

تنفيذ الاختبار القبلي في المجموعة الضابطة في يوم الإثنين ٣، أغوسطوس ٢٠٢٠. وفي هذه الاختبار استخدم البحث مادة التعليم عن "الأدوات المدرسية" في مادة الاستماع. وأمّا عدد السؤال يعني ١٠سؤلاً، مكوّن من متعدد الخيارات ٥ سؤلاً في التدريب اختار المفردات مناسب من صوت، و مكوّن من متعدد الخيارات ٥ سؤلاً في التدريب اختار الصورة المناسب إلى جملة في سؤلا.

بعد الاختبار القبلي حصل البحث نتائج الاختبار القبلي في المجموعة الضابطة (الصّف السابع VII B) كما في الآتية :<br>.

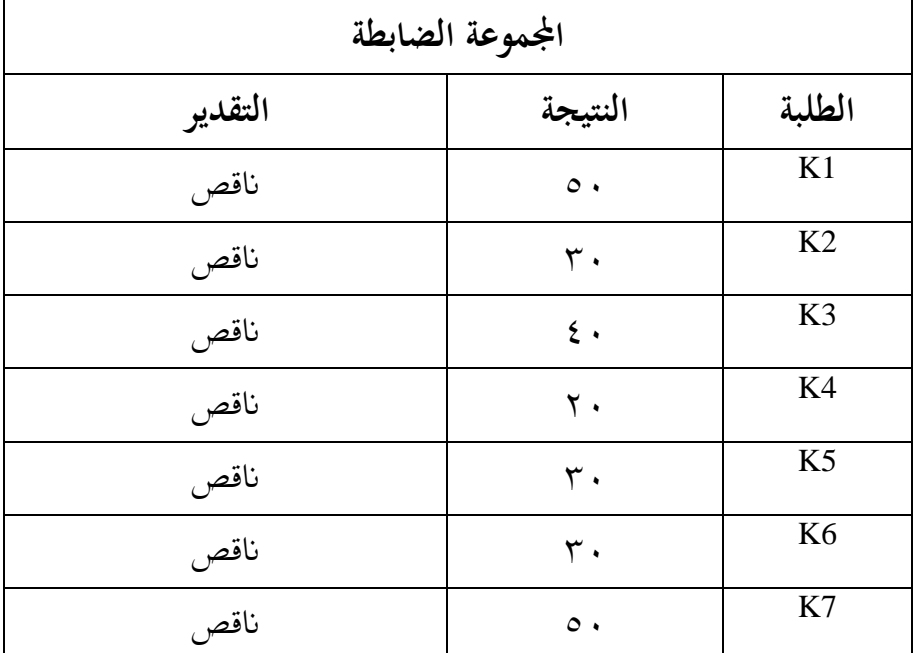

**اجلدول :4.4 نتائج االختبار القبلي للمجموعة الضابطة**

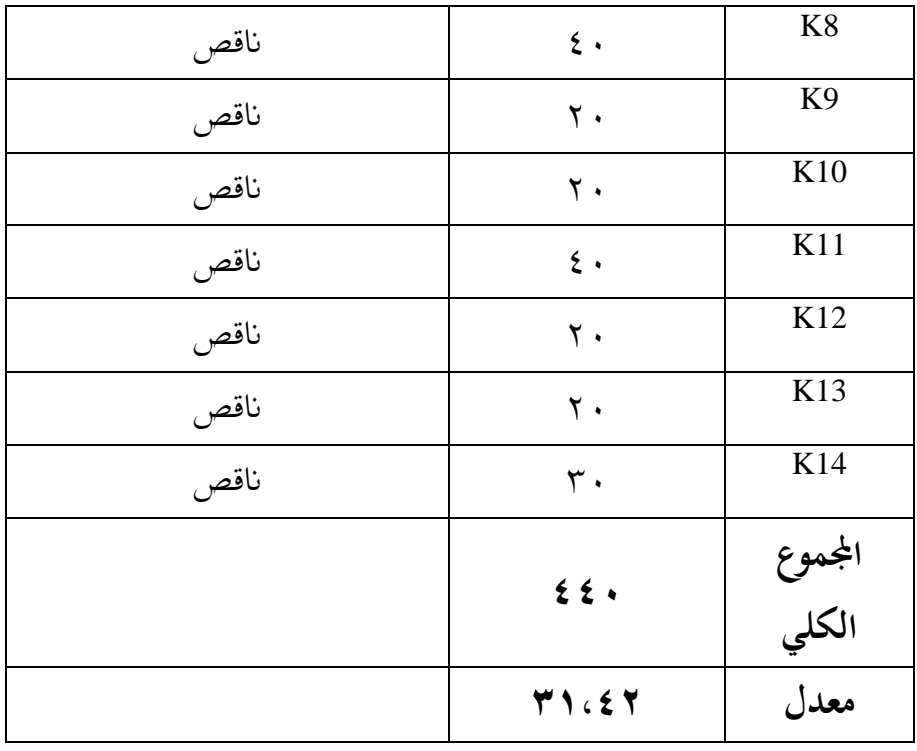

أما حاصل الإختبار القبلي في مجموعة الضابطة يعني توجد . من أهلية "جيد جدا". و • من أهلية " جيد". و • من أهلية "مقبول". و ١٤ من أهلية "ناقص". يعني كلهم ناقص.

ب( **تنفيذ االختبار القبلي يف اجملموعة التجريبية**

تنفيذ الاختبار القبلي في المجموعة التجريبية في يوم الإثنين،٣ أغوسطوس ٢٠٢٠. وفي هذه الاختبار استخدم البحث مادة التعليم عن "الأدوات المدرسية" في مادة الاستماع. وأمّا عدد السؤال يعني ١٠ سؤلاً، مكوّن من متعدد الخيارات ٥ سؤلاً في التدريب اختار المفردات مناسب من صوت، و مكوّن من متعدد الخيارات ٥ سؤلاً في التدريب اختار الصورة المناسب إلى جملة في سؤلا.

بعد الاختبار القبلي حصل البحث نتائج الاختبار القبلي في المجموعة التجريبية (الصّف السابع VII A) كما في الآتية :<br>.

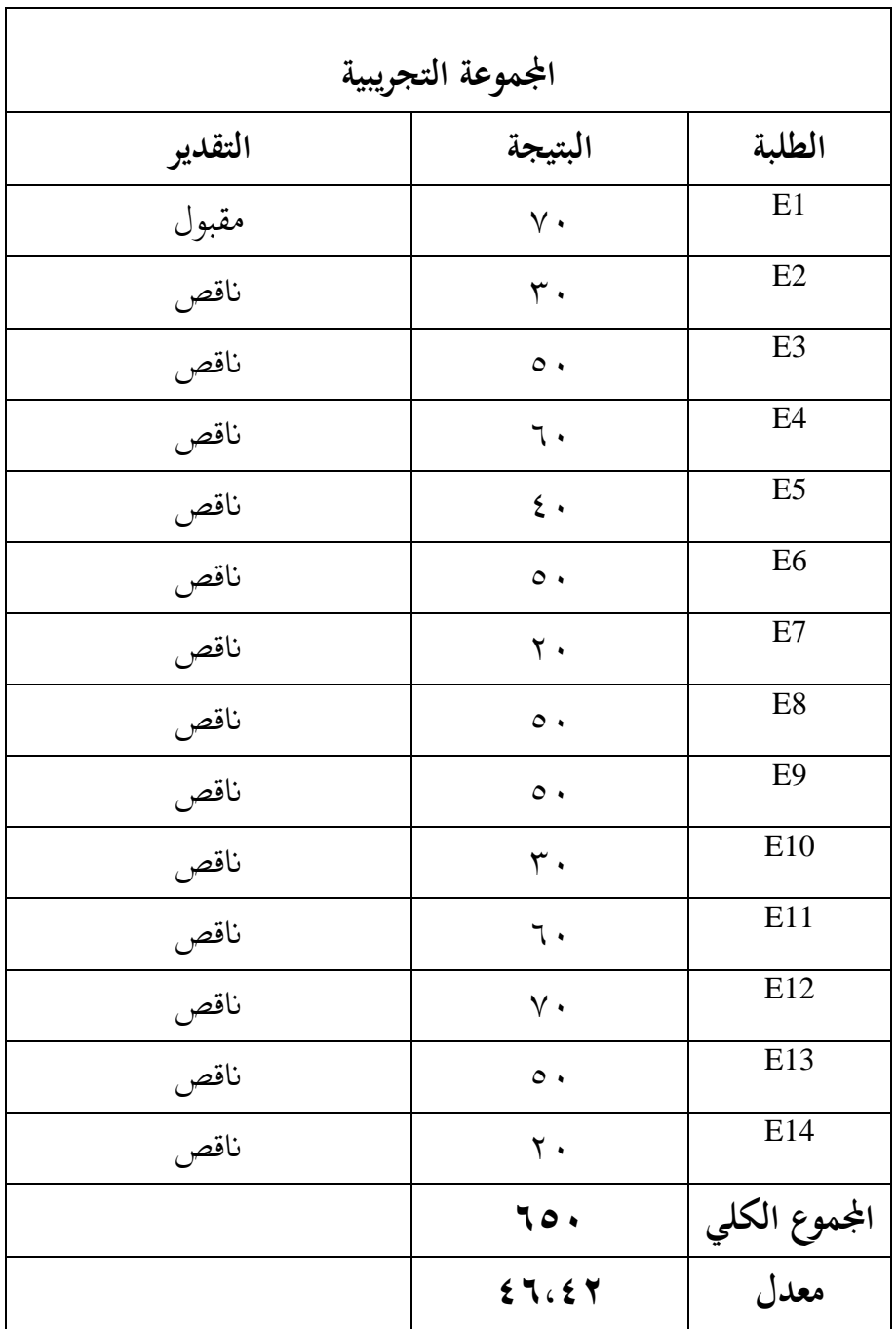

الجدول ٥. ٤ : نتائج الاختبار القبلي للمجموعة التجريبية

أما حاصل اإلختبار القبلى يف رلموعة التجريبية يعٍت توجد ٓ من أىلية "جيد جدا". ك ٓ من أىلية "جيد". ك ٔ من أىلية "مقبوؿ". ك ٖٔ من أىلية "انقص".

**اجلدول :4.6 نتيجة برانمج .22v Statistics SPSS IBM يف حتليل املتوسط واملعيار االحنرايف على نتائج االختبار القبلي**

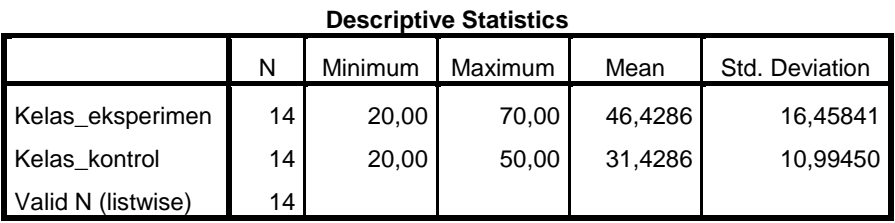

بناء على ذلك الجدول، قيمة بمعدل من نتيجة الاختبار القبلي لطلبة أعلى المجموعة الضابطة ∘ 0 وأدىٰ القيمة من المجموعة الضابطة ٢٠ ومعدل من المجموعة الضابطة ٣١،٤٢. والمعيار الانحرافي من المجموعة الضابطة ٠،٩٩٩. وأمّا أعلى القيمة للمجموعة التجريبية ٧٠ وأدنى القيمة ٢٠ ومعدل من المجموعة التجريبية ٤٠. والمعيار الانحرافي من المجموعة التجريبية  $. \vee \vee \in V$ 

-ٕ **تنفيذ تعليم االستماع يف اجملموعة الضابطة واجملموعة التجريبية**

تنفيذ تعليم اللغة العربية في هذا البحث يبدأ من تاريخ ١٦ جولى إلى ١٦ سبتمبر ٢٠٢٠. إبتداء الاختبار القلبي نفذ تاريخ الإثنين ٣ أغوسطوس ٢٠٢٠ في المادة ۱ لمجموعة الضابطة وتاريخ الإثنين ۳ أغوسطوس ۲۰۲۰ أيضا في مجموعة التجريبية لكن في المدة ٢ حتى تاريخ ٢٤ أغوسطوس ٢٠٢٠ لتنفيذ التعليم لمجموعة الضابطة ومجموعة التجريبية. ثم تاريخ اختبار البعدي نفذ تاريخ ۱۷ أغوسطوس ۲۰۲۰ لمجموعة الضابطة و ۳۱ أغوسطوس ۲۰۲۰ لمجموعة التجريبة.

أما هذا البحث في تعليمها، فخطات البحث دفعة واحدة معلمة. وما داما لبث علّمت المادة أساسه عن مهارة الاستماع هي الأدوات المدرسيّة التي تشتمل من معيار الكفاءة والكفاءة الأساسية والمؤشرات وأهداف التدريس.

كانت البحث يبلغ مادة الأدوات المدرسيّة إلى عينة أي المجموعة الضابطة والمجموعة التجريبية بمدرسة دار المؤمن المتوسطة الإسلامية بكوال فمبوانج كليمنتان الوسطى. وعاملت البحث كل واحدة من المجموعة كمثل معين بمنهج البحث.

قبل البحث دخلت التعليم للثانية المجموعتين، فالبحث صممت مادة الأدوات المدرسيّة. وأعدّت البحث اللوازموم وعملت التعليمية باستخدام طريقة الاستجابة الجسدية الكاملة بخطة التنفيذ العليمية (RPP). وصممت البحث الأدة التقويم أي الاختبار القبلى والاختبار البعدى. أما تنفيذ التعليمة واحد اللقاء الاختبار القبلى و واحد اللقاء الاختبار البعدى.

أ( **تنفيذ تعليم املهارة االستماع يف اجملموعة الضابطة**

قبل تنفيذ التعليم، فالبحث أعدّت كل شيء المقتضي في التعليم لجموعة الضابطة. عدّة مذكور يحيط عدّة مادّة، تصنيع بخطة التمفيذ التعليمية (RPP<sup>)°،</sup> لك<sub>ى</sub> الوضوح في المنظور بالملاحق. وفي الاختبار القبل<sub>ى</sub> والاختبار البعدي، أعطت البحث الطلبة سؤالا عن مادة الاستماع. واحد اللقاء لاختبار القبلى، و واحد اللقاء لاختبار البعدي. جدول تنفيذ تعليم ق مجموعة الضابطة فالمنظور في جدول في ما يالي:

<sup>٤٩</sup> انظر في ملحق

**.** 

| المادة                    | الساعة الدراسة  | اليوم / التاريخ            | اللقاء |
|---------------------------|-----------------|----------------------------|--------|
| الاختبار القلبي           |                 | الإثنين ٣<br>أغوسطوس ٢٠٢٠  |        |
| تعليم الأدوات<br>المدرسية | $\zeta - \zeta$ | الإثنين ١٠<br>أغوسطوس ٢٠٢٠ |        |
| الاختبار البعدى           |                 | الإثنين ١٧<br>أغوسطوس ٢٠٢٠ |        |

**اجلدول 4.7 : أحوال تنفيذ تعليم مهارة الستماع يف اجملموعة الضابطة**

### **اجراءات التعليم يف اجملموعة الضابطة**

- **1(** افتاح الدرسة
- ٢) إعداد وسائل الإعلام والمرافق التي سيتم استخدامها في التعلم
	- **٣)** تقديم الهدف من التعليم
- ٤) الطلبة يستمعون إلى المفردات أو الكلمات أن المعلم يقول مرّتان أو أكثر
- ه) يقلِّد الطلبة المفردات أو الكلمات المنطوقة الكلاسيكية والمجموعات ٳٞ والأفراد
- ٦) يسأل الطلبة عن النطق المفردات أو الكلمات التي وجدت صُعوبة في تكرار

ٚ( الطلبة كادلعلم أداء سؤاؿ كجواب حوؿ النطق ادلفردات أك الكلمات

- ٛ( الطلبة يستمعوف للخطاب الذم يستمع إليو ادلعلم ٖ مرات
	- ٩) يختار الطلبة الكلمات الصحيحة وفقا لما يسمعه المعلم
- ٔٓ( يفعلوف الطلبة إبنشاء أمثلة الكلمات أخرل تناسب ادلوضوع مث يستمعوف إىل أصدقائهم.
- ۱۱) التوصل إلى اِسْتِنْتاجات بمساعدة المعلم وتوجيههم بشأن إتقان المواد ِ<br>بَد ت .<br>. التعليمية
	- ب( **تنفيذ تعليم املهارة االستماع يف اجملموعة التجريبية**

قبل تنفيذ التعليم، فالبحث أعدّت كل شيء المنقتضى في التعليم لمجموعة التجريبية، عدّة المقتضى لمجموعة التجريبية أكثر مركب من عدّة في تعليم المجموعة الضابطة. سوى أعدّ تمادّة، تصبيع بخطة التنفيذ التعليمية )RPP )لكي الوضوح فادلنظور ابدلالحق. كيف االختبار القبلى كاالختبار البعدل أعطت البحث الطلبة سؤاال عن مادة االستماع.

ومتساو بمجموعة الضابطة، تعليم في المجموعة التجريبية أيضا واحد اللقاء لاختبار القبلي، و واحد للقاء لاختبار البعدى.

**اجلدول 4.8 : أحوال تنفيذ تعليم مهارة الستماع يف اجملموعة التجريبية**

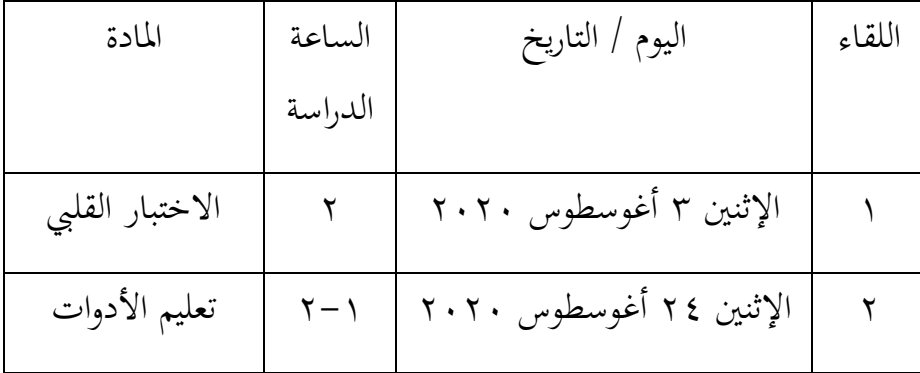

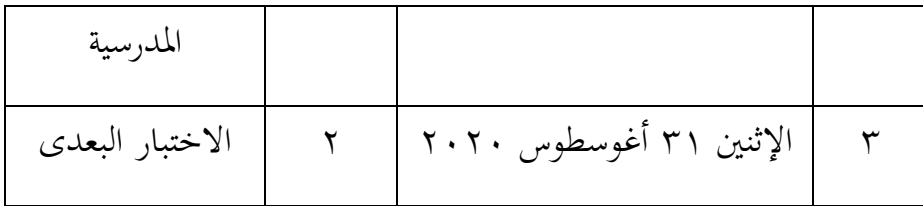

**اجراءات التعليم يف اجملموعة التجريبية**

- ٔ( افتاح الدرسة ٕ( إعداد كسائل اإلعالـ كادلرافق اليت سيتم استخدامها يف التعلم**.**
	- ٣) تقديم الهدف من التعليم
- ٤) الطلبة يستمعون إلى المفردات أو الكلمات المنطوقة ومظاهرة المعلم بقدر مرتين أو أكثر .
	- ه) الطلبة يقلدون النطق المفردات أو الكلمات ومظاهرات المعلم الكلاسيكيين والجموعات والأفراد
- ٦) يسأل الطلبة عن النطق المفردات أو الكلمات التي وجدت صُعوبة في تكرار
	- ٧) الطلبة والمعلم أداء سؤال وجواب حول النطق المفردات أو الكلمات
		- ٛ( الطلبة يستمعوف إىل احلركات اجلسدية اليت يقوـ هبا ادلعلم
		- ٩) يتحدث الطلبة عن الحركات الجسدية التي يقوم بما المعلم في وقت كاحد
			- ٔٓ( الطلبة يستمعوف للخطاب الذم يستمع إليو ادلعلم
		- ۱۱) يفعلون الطلبة بحركات الجسدية لما التي يقول المعلم في وقت واحد
			- ٕٔ( يفعل الطالب إبنشاء أمثلة على احلركات اجلسدية اليت تناسب الموضوع ثم يقول الطلبة الآخرون.

#### ١٣) التوصل إلى اِسْتِنْتاجات بمساعدة المعلم وتوجيههم بشأن إتقان المواد ْ ِ ت **:** التعليمية

**-3 تنفيذ االختبار البعدي يف اجملموعة الضابطة واجملموعة التجريبية**

أ( **تنفيذ االختبار البعدي يف اجملموعة الضابطة**

تنفيذ الاختبار البعدي في المجموعة الضابطة في يوم الإثنين ١٧، أغوسطوس ٢٠٢٠. وفي هذه الاختبار استخدم البحث مادة التعليم عن "الأدوات المدرسية" في مادة الاستماع. وأمّا عدد السؤال يعني ١٠سؤلاً، مكوّن من متعدد الخيارات ٥ سؤلاً في التدريب اختار المفردات مناسب من صوت، و مكوّن من متعدد الخيارات ٥ سؤلاً في التدريب اختار جملة مناسب إىل الصورة يف سؤال**.**

بعد الاختبار البعدي حصل البحث نتائج الاختبار البعدي في المجموعة الضابطة (الصّف السابع VII B) كما في الآتية :

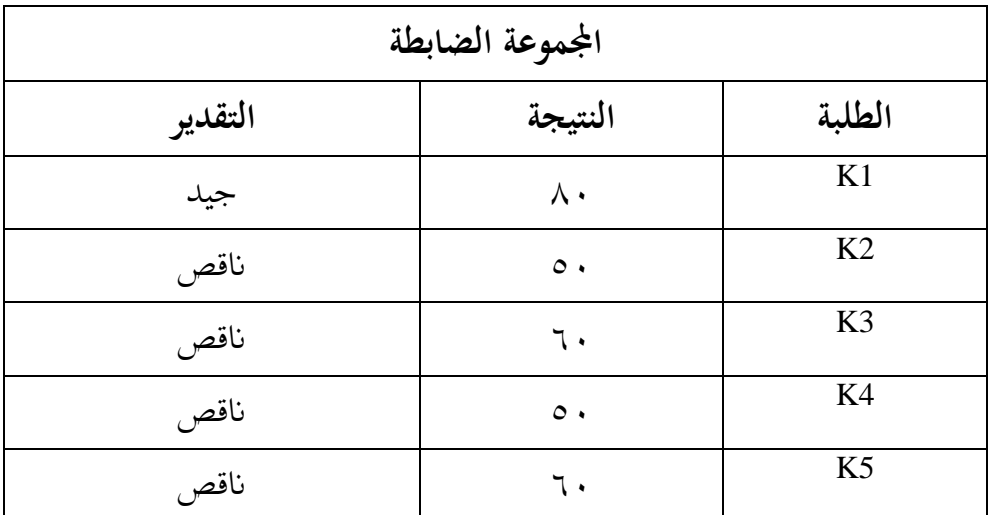

**اجلدول :4.9 نتائج االختبار البعدي للمجموعة الضابطة**

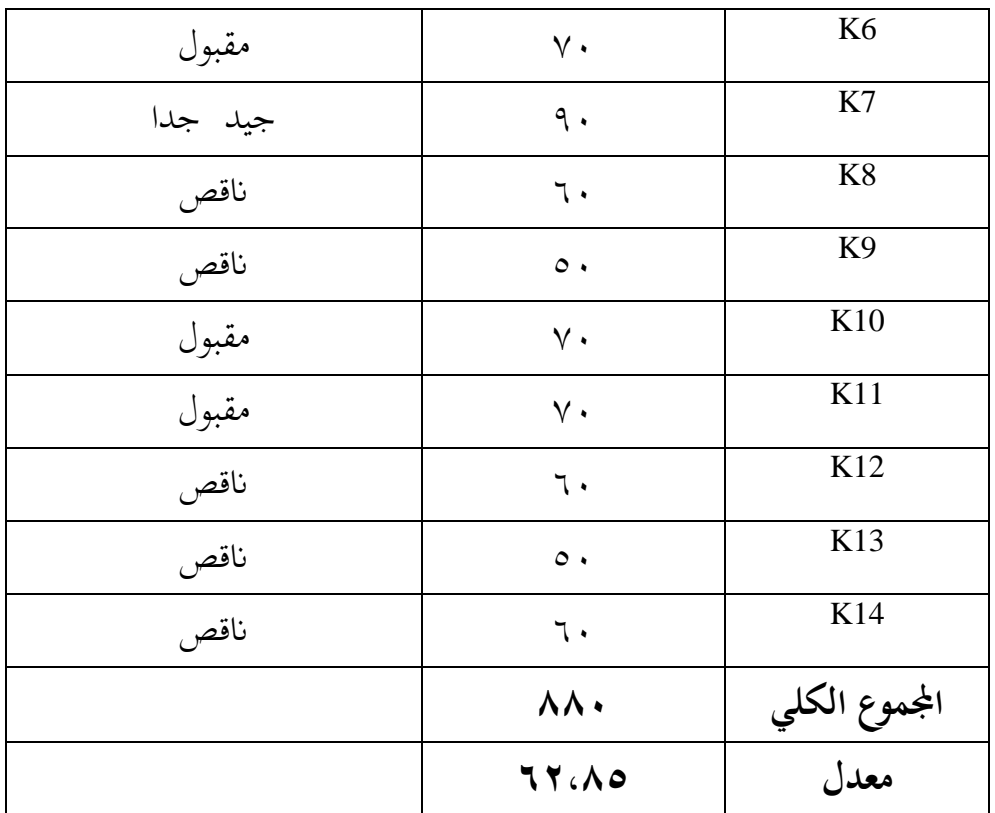

أما حاصل الإختبار البعدي في مجموعة الضابطة يعني توجد ٩ من أهلية "ناقص". و ٣ من أهلية "مقبول". و ١ من أهلية "جيد". و ١ من أهلية "جيد جدا".

ب( **تنفيذ االختبار البعدي يف اجملموعة التجريبية**

تنفيذ الاختبار البعدي في المجموعة التجريبية في يوم الإثنين،٣١ أغوسطوس ٢٠٢٠. وفي هذه الاختبار استخدم البحث مادة التعليم عن "الأدوات المدرسية" في مادة الاستماع. وأمّا عدد السؤال يعني ١٠سؤلاً، مكوّن من متعدد الخيارات ٥ سؤلاً في التدريب اختار المفردات مناسب من صوت، و مكوّن من متعدد الخيارات ٥ سؤلاً في التدريب اختار جملة مناسب إلى الصورة يف سؤال.

بعد الاختبار البعدي حصل البحث نتائج الاختبار البعدي في المجموعة التجريبية (الصّف السابع VII A) كما في الآتية :<br>.

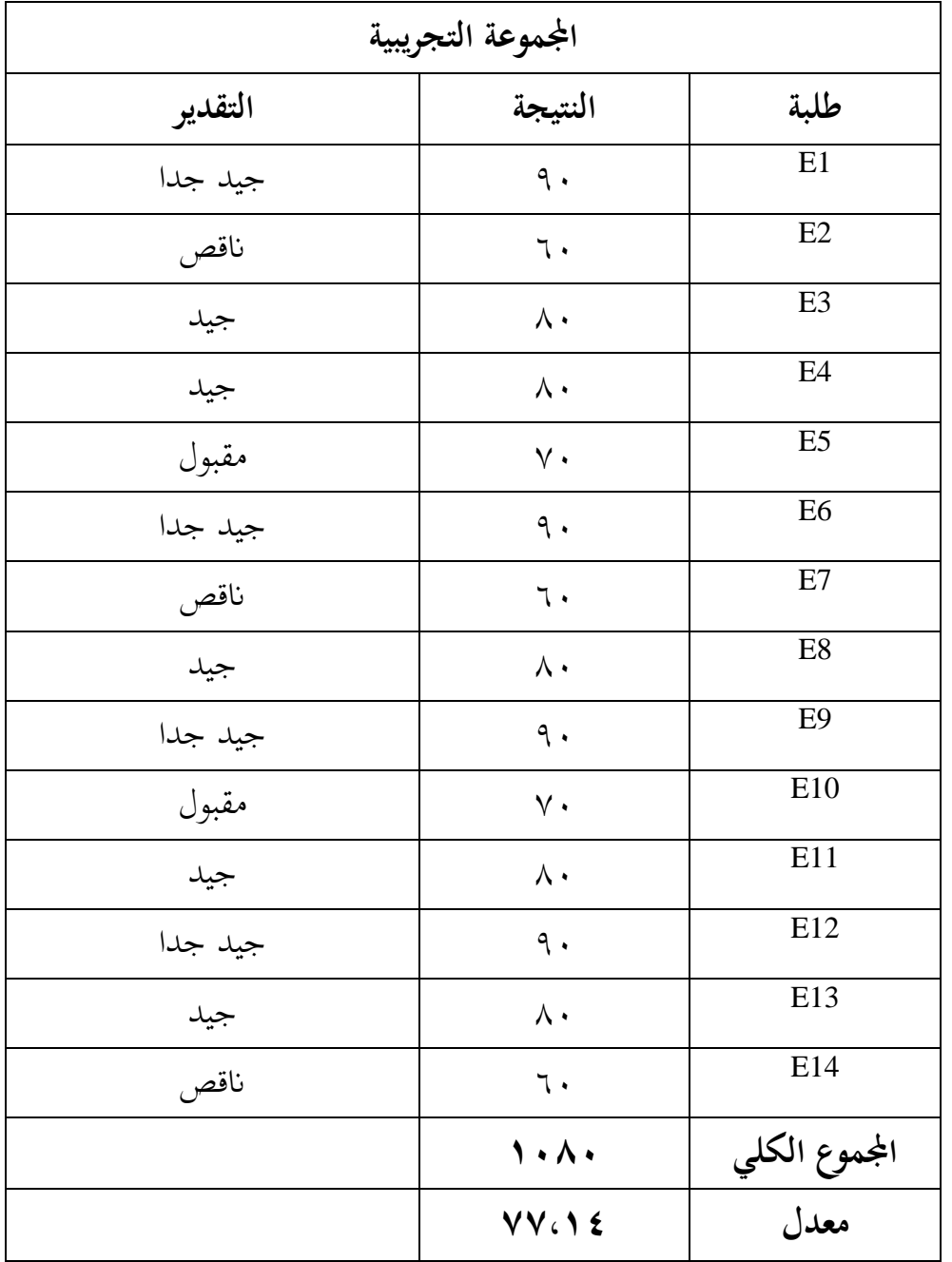

**اجلدول :4.11 نتائج االختبار البعدي للمجموعة التجريبية**

أماحاصل الإختبار البعدي في مجموعة التجريبية يعني توجد ٣ من أهلية "ناقص". و ٢ من أهلية "مقبول". و ٥ من أهلية "جيد". و ٤ من أهلية "جيد جدا".

**اجلدول :4.11 نتيجة برانمج .22v Statistics SPSS IBM يف حتليل املتوسط واملعيار االحنرايف على نتائج االختبار البعدي**

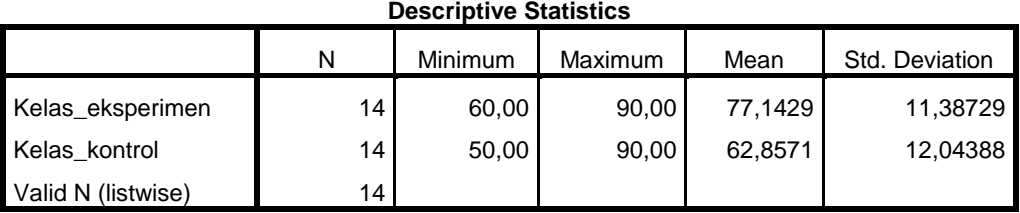

بناء على ذلك الجدول، قيمة بمعدل من نتيجة الاختبار البعدي لطلبة أعلى المجموعة الضابطة ٩٠ وأدىي القيمة من الجموعة الضابطة ٥٠ ومعدل من الجموعة الضابطة١٢،٨٥. والمعيار الانحرافي من المجموعة الضابطة ١٢،٠٤. وأمّا أعلى القيمة للمجموعة التجريبية ٩٥ وأدىي القيمة ٦٠ ومعدل من المجموعة التجريبية ،ٔ ،٬۱۱،۳۸ والمعيار الانحرافي من المجموعة التجريبية ،۱۱،۳۸.

- **ج- حتليل البياانت وتفسريها**
- -ٔ **حتليل نتائج االختبار القبلي**

البيان الأول لدى طلبة الصف السابع VII A (المجموعة التجريبية) والصف السابع VII B (المجموعة الضابطة) ينال من الاختبار القبلي (pre-test) الذي يفعله قبل تعليم. نتيجة الاختبار القبلي كل الطلبة يستطيع أن ينظر إلى تقديم البيانات السابقة أو يستطيع أن ينظر إل الملحق. **أ( نتائج االختبار القبلي يف جمموعة الضابطة**

البياانت االختبار القبلي الصف السابع B VII" اجملموعة الضابطة" يعٍت قيمة نتيجة إجابة األسئلة عن االستماع. أما حاصل بناء على النسبة ادلئوية، كما يلي :

**اجلدول :4.12 توزيع التكرر نتائج االختبار القبلى الطلبة يف جمموعة الضابطة**

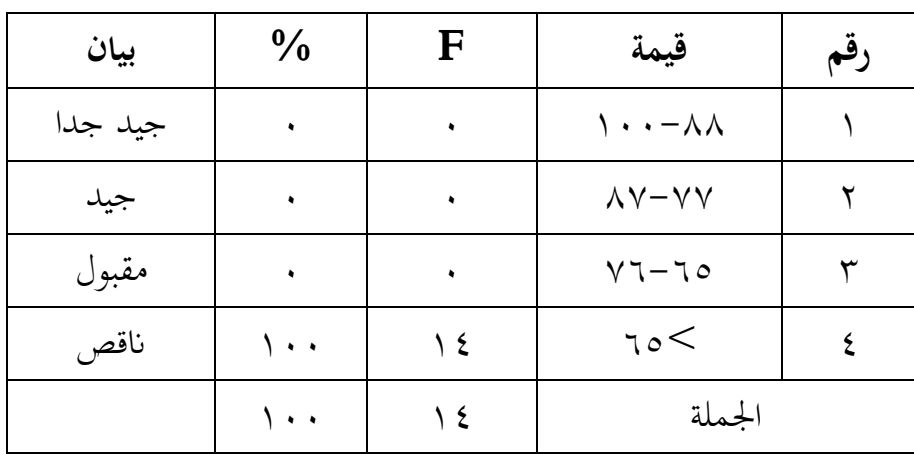

الجدول السابق يشرح نتائج الطلبة قبل قام البحث تعليما، وأما في مجموعة الضابطة (صف السابع VII B) توجد . من أهلية "جيد جدا". و . من أهلية " جيد". و . من أهلية "مقبول". و ١٤ من أهلية "ناقص". يعني كلهم ناقص.

**ب( نتائج االختبار القبلي يف جمموعة التجريبية**

البيانات الاختبار القبلي الصف السابع VII A "المجموعة التجريبية" يعٍت فيمة نتيجة إجابة األسئلة عن االستماع. وأما حاصل بناء على النسبة المثوية، كما يلي :

**اجلدول :4.13 توزيع التكرر نتائج االختبار القبلي الطلبة يف جمموعة التجريبية**

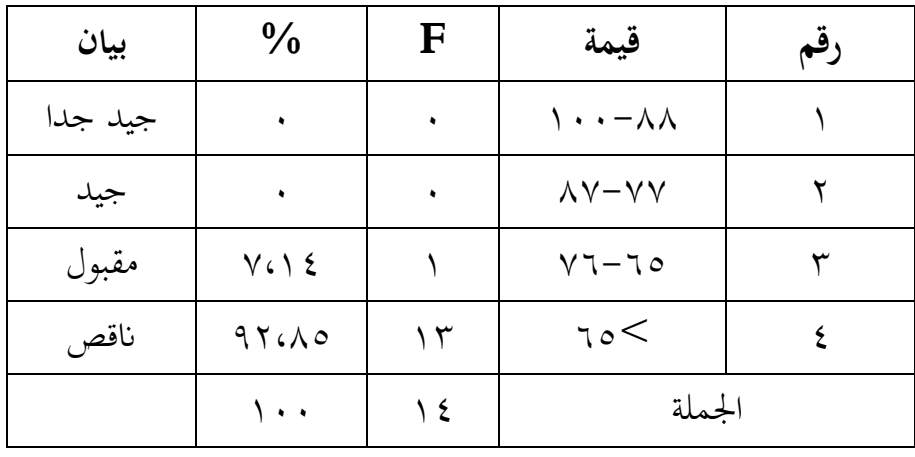

الجدول السابق يشرح نتائج الطلبة قبل قام البحث تعليما، وأما في رلموعة التجريبية )صف السابع A VII )توجد ٓ من أىلية "جيد جدا". ك ۰ من أهلية "جيد". و ۱ من أهلية "مقبول". و ۱۳ من أهلية "ناقص". **ج( املتوسط واملعيار االحنرايف** 

نتيجة من المتوسط والمعيار الانحرافي على نتائج الاختبار القبلي شرحوا في جدول كما يلي:

**اجلدول :4.14 نتيجة املتوسط واملعيار االحنرا يف كل جمموعتني**

| المعيار الانحرافي | المتوسط              | المجموعة           |
|-------------------|----------------------|--------------------|
| 17.50             | 27.27                | المجموعة التجريبية |
| 1.699             | $T\setminus c\leq 7$ | المجموعة الضابطة   |

قاـ البحث برانمج .22v Statistics SPSS IBM يف ٖتليل اختبار الطبيعية، االختبار التجانس كاختبار <sup>t</sup> أك اختبار <sup>u</sup> من نتائج االختبار القبلي. أما نتائج احلساب بربانمج .22v Statistics SPSS IBM كما يلي: **1( اختبار الطبيعية على نتائج االختبار القبلي لدى طلبة الصف السابع B VII( اجملموعة الضابطة( والصف السابع A VII( اجملموعة التجريبية(**

**جدول :4.15 نتيجة برانمج .22v Statistics SPSS IBM يف حتليل اختبار الطبيعية على نتائج االختبار القبلي**

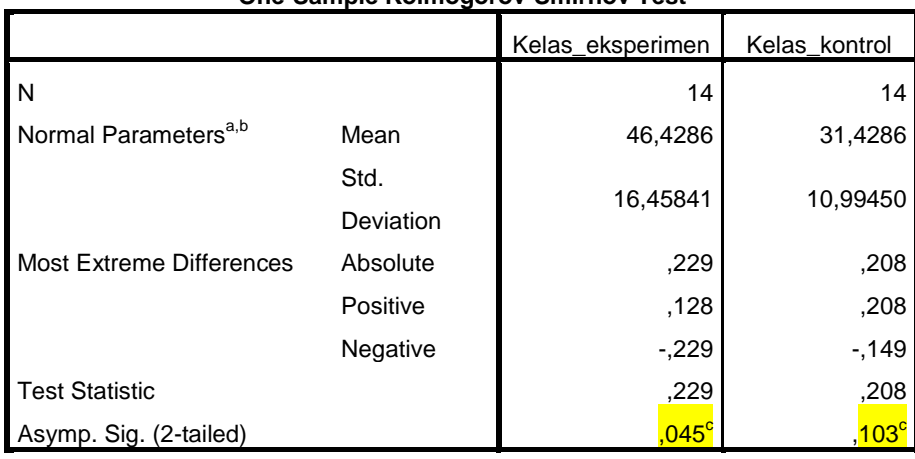

**One-Sample Kolmogorov-Smirnov Test**

a. Test distribution is Normal.

b. Calculated from data.

c. Lilliefors Significance Correction.

توجد في المجموعة التجريبية أن قيمة sig. (2-tailed) مو ٠،٠٤ لأن ه ١،٠٤ أصغر من ٠،٠٥ إذن قيمة المجموعة التجريبية هو التوزيع غير طبيعية. أما في المجموعة الضابطة أن قيمة sig. (2-tailed) هو ٠،٠،٠٣ لأن ٓ،ٖٔٓ أكرب من ٓ،ٓ٘ إذف قيمة اجملموعة الضابطة ىو التوزيع الطبيعي.

إذف، قيمة تعليم الطلبة يف اجملموعة التجريبية ىي غَت طبيعية كاجملموعة الضابطة ىي طبيعية.

- **2( اختبار التجانس على نتائج االختبار القبلي لدى طلبة الصف السابع B VII( اجملموعة الضابطة( والصف السابع A VII( اجملموعة**  التجريبية)
	- **جدول :4.16 نتيجة برانمج .22v Statistics SPSS IBM يف حتليل اختبار التجانس على نتائج االختبار القبلي**

**Test of Homogeneity of Variances**

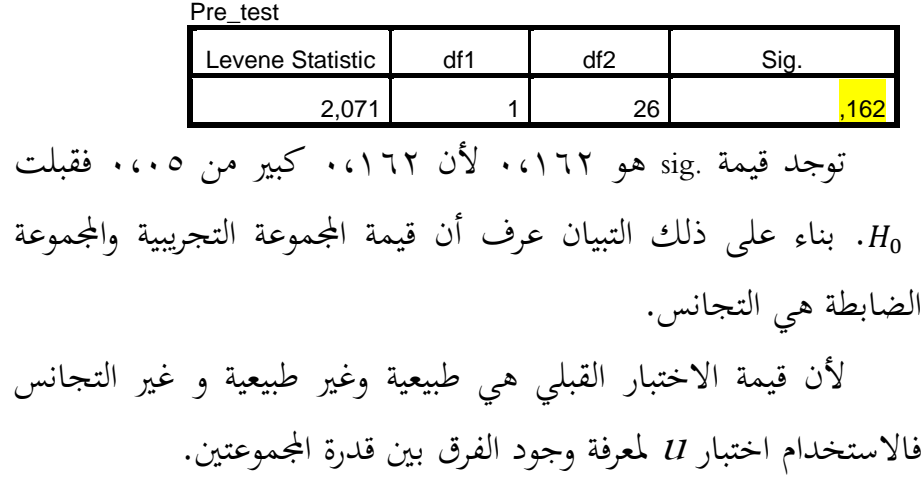

**3( اختبار <sup>u</sup> على نتائج االختبار القبلي لدى طلبة الصف السابع B VII( اجملموعة الضابطة( والصف السابع A VII( اجملموعة التجريبية(**

**جدول :4.17 نتيجة برانمج .22v Statistics SPSS IBM يف حتليل** 

**اختبار** *<sup>u</sup>* **على نتائج االختبار القبلي**

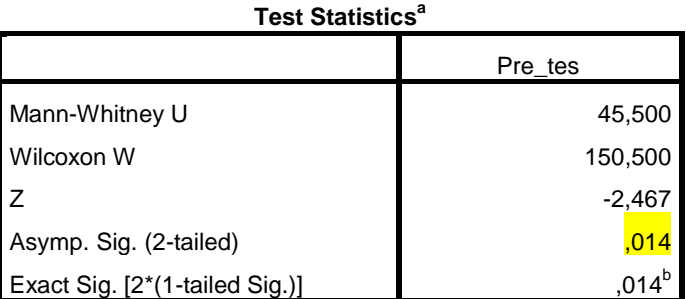

a. Grouping Variable: Kelompok

b. Not corrected for ties.

بناء على حساب ببرنامج IBM SPSS Statistics v.22 هناك قيمة (tailed 2 tailed ) . لأن ١٤٠٤ صغير من ١٠٠٥ إذن Ha مقبولة و مردودة حتى يمكن أن يتمّ أنّ لا توجد فرق على نتائج الاختبار القبلي  ${\rm H_0}$ بين طلبة الصف السابع VII B (المجموعة الضابطة) والصف السابع VII A (المجموعة التجريبية). -ٕ **حتليل نتائج االختبار البعدي**

البيان الأول لدى طلبة الصف السابع VII A (المجموعة التجريبية) والصف السابع B VII( اجملموعة الضابطة( يناؿ من االختبار البعدم )*test-post* )الذم يفعله بعد تعليم. نتيجة الاختبار البعدي كل الطلبة يستطيع أن ينظر إلى تقديم البيانات السابقة أو يستطيع أن ينظر إل الملحق. أ( **نتائج االختبار البعدي يف جمموعة الضابطة**

البيانات الاختبار البعدي الصف السابع VII B "المجموعة الضابطة" يعني قيمة نتيجة إجابة الأسئلة عن الأدوات المدرسية.

أما حاصل بناء على النسبة ادلئوية، كما يلي :

**اجلدول :4.18 توزيع التكرر نتائج االختبار البعدي الطلبة يف جمموعة الضابطة**

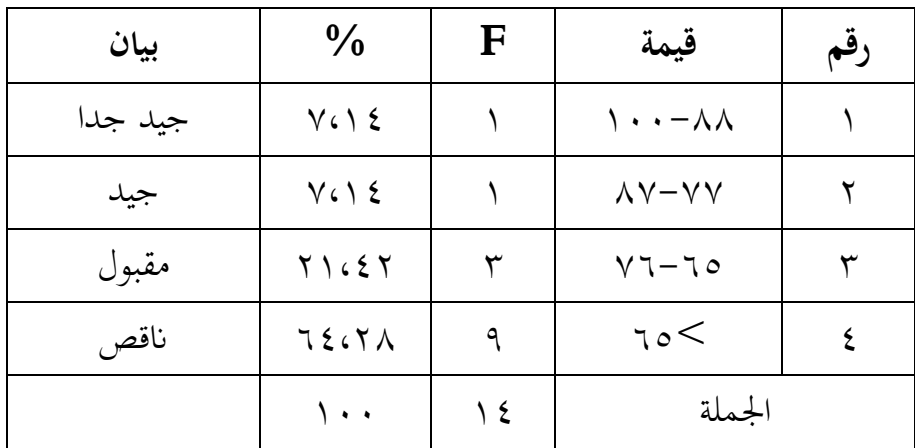

الجدول السابق يشرح نتائج الطلبة بعد قام البحث تعليما، وأما في مجموعة الضابطة (صف السابع VII B) توجد ٩ من أهلية "ناقص". و ٣ من أهلية "مقبول". و ١ من أهلية "جيد". و ١ من أهلية "جيد جدا".

هذا الحاصل بناء على قام البحث تعليما بدون استخدام الطريقة الاستجابة الجسدية الكاملة، وهذا نتيجة الطلبة منظورة ترقية مقارن من نتيجة الطلبة تنفيذ تعليم الاستماع بدون استخدام الطريقة الاستجابة اجلسدية الكاملة. ب( **نتائج االختبار البعدي يف اجملموعة التجريبية**

البيانات الاختبار البعدي الصف السابع VII A "المجموعة التجريبية" يعٍت قيمة نتيجة إجابة األسئلة عن االستماع.

وأما حاصل بناء على النسبة المثوية، كما يلي :

## **اجلدول :4.19 توزيع التكرر نتائج االختبار البعدي الطلبة يف اجملموعة التجريبية**

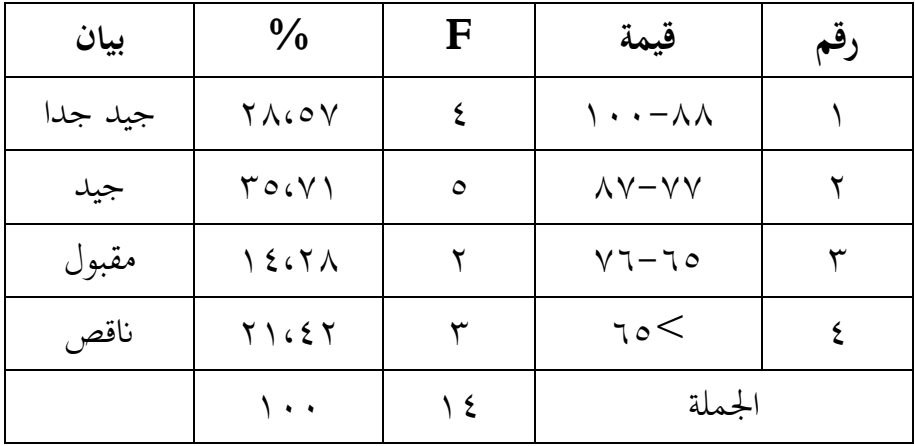

الجدول السابق يشرح نتائج الطلبة بعد قام البحث تعليما، وأما في رلموعة التجريبية )صف السابع A VII )توجد ٖ من أىلية "انقص". ك ٕ من أهلية "مقبول". و ٥ من أهلية "جيد". و ٤ من أهلية "جيد جدا". هذا الحاصل بناء على قام البحث تعليما باستخدام الطريقة الاستجابة الجسدية الكاملة، وهذا نتيجة الطلبة منظورة ترقية مقارن من نتيجة الطلبة قبل تنفيذ تعليم الاستماع باستخدام الطريقة الاستجابة اجلسدية الكاملة.

ج( **املتوسط واملعيار االحنرايف** 

نتيجة من المتوسط والمعيار الانحرافي على نتائج الاختبار البعدي شرحوا في جدول كما يلي:

**اجلدول :4.21 نتيجة املتوسط واملعيار االحنرايف كل جمموعتني**

| المعيار الانحرافي       | المتوسط     | المجموعة           |
|-------------------------|-------------|--------------------|
| $\bigwedge$ $\bigwedge$ | $YY \cap Y$ | المجموعة التجريبية |
| 15.2                    | 77600       | المجموعة الضابطة   |

قاـ البحث برانمج .22v Statistics SPSS IBM يف ٖتليل اختبار الطبيعية، الاختبار التجانس واختبار t أو اختبار u من نتائج الاختبار القبلي. أما نتائج الحساب ببرنامج 22.v IBM SPSS Statistics كما يلي:

**1( اختبار الطبيعية على نتائج االختبار البعدي لدى طلبة الصف السابع B VII( اجملموعة الضابطة( والصف السابع A VII )اجملموعة التجريبية(**

**جدول 4.21 : نتيجة برانمج .22v Statistics SPSS IBM يف حتليل اختبار الطبيعية على نتائج االختبار البعدي**

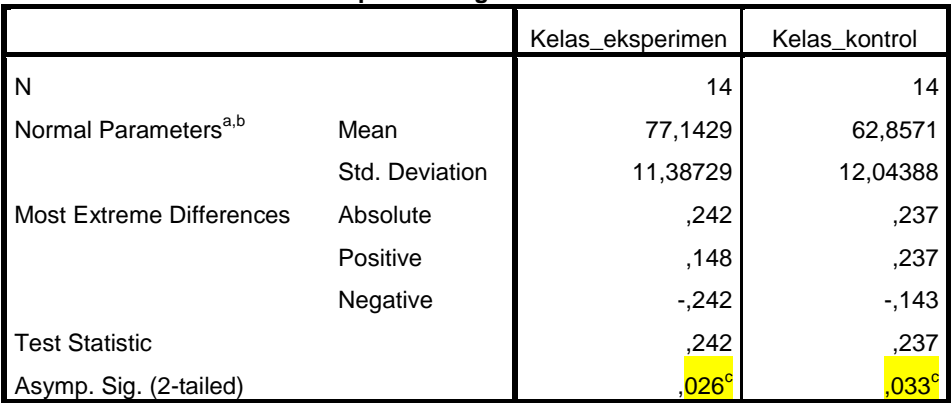

**One-Sample Kolmogorov-Smirnov Test**

a. Test distribution is Normal.

b. Calculated from data.

c. Lilliefors Significance Correction.

توجد في المجموعة التجريبية أن قيمة sig. (2-tailed) هو ٠،٠٢٦ لأن ٠،٠٢٦ أصغير من ٠،٠٥ إذن قيمة المجموعة التجريبية هو التوزيع غير الطبيعي. أما في المجموعة الضابطة أن قيمة sig. (2-tailed) هو ٠،٠٣٣ لأن ٓ،ٖٖٓ أصغَت من ٓ،ٓ٘ إذف قيمة اجملموعة الضابطة ىو التوزيع الطبيعي. إذن، قيمة تعليم الطلبة في المجموعة التجريبية والجموعة الضابطة هي غير طبيعية. **2( اختبار التجانس على نتائج االختبار البعدي لدى طلبة الصف السابع B VII( اجملموعة الضابطة( والصف السابع A VII )اجملموعة التجريبية(**

**جدول :4.22 نتيجة برانمج .22v Statistics SPSS IBM يف حتليل** 

**اختبار التجانس على نتائج االختبار البعدي**

**Test of Homogeneity of Variances** Post\_test Levene Statistic df1 df2 Sig.  $\begin{array}{|c|c|c|c|}\hline \rule{0pt}{1.2ex}\rule{0pt}{1.2ex}\rule{$ توجد قيمة .sig هو ١،٠٠٠ لأن ١،٠٠٠ أكبر من ٠،٠٥. فقبلت  $H_{0}$ . بناء على ذلك التبيان عرف أن قيمة المجموعة التجريبية والمجموعة الضابطة هي التجانس.

لأن قيمة الاختبار البعدي هي الطبيعية والتجانس فالاستخدام اختبار لمعرفة وجود الفرق بين قدرة المجموعتين.  $t$ 

**3( اختبار <sup>t</sup> على نتائج االختبار البعدي لدى طلبة الصف السابع B VII( اجملموعة الضابطة( والصف السابع A VII( اجملموعة التجريبية( جدول :4.23 نتيجة برانمج .22v Statistics SPSS IBM يف حتليل** 

**اختبار <sup>t</sup> على نتائج االختبار البعدي**

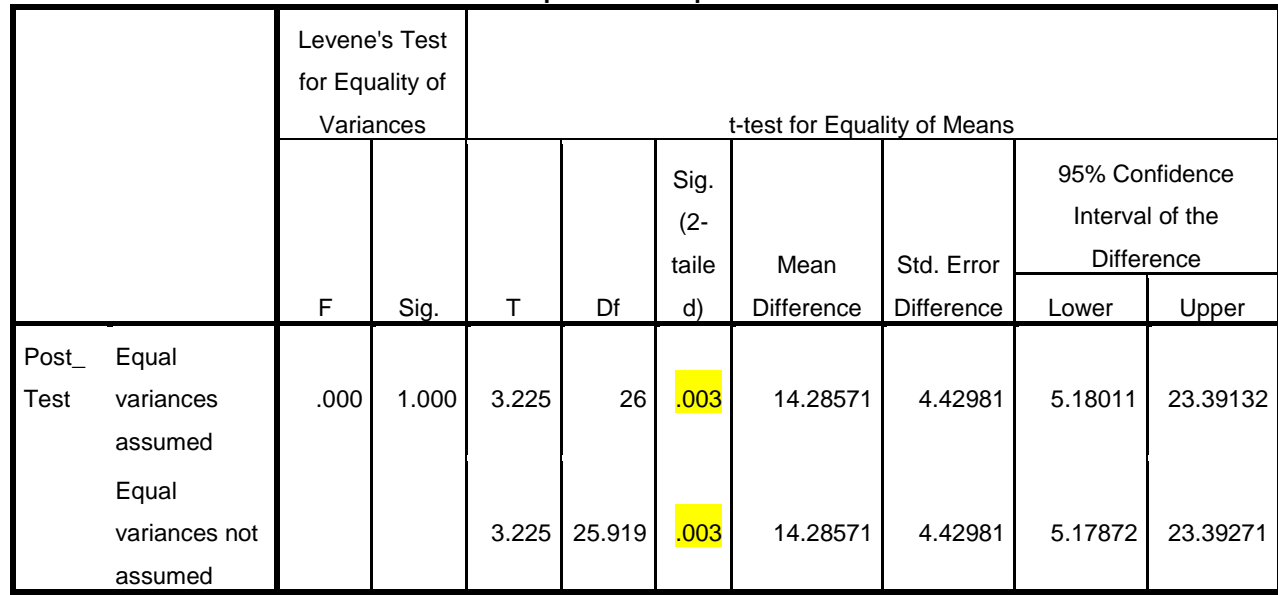

**Independent Samples Test**

كاخلالصة من تلك التحليلية تعٍت إذا ٓ،ٓ٘ <sup>&</sup>lt; )tailed2-). Sig ؼ ادلردكدة ك ادلقبولة كإذا ٓ،ٓ٘ <sup>&</sup>gt; )tailed2-). Sig ؼ ادلقبولة ك ادلردكدة بدرجة ادلغزل ٓ،ٓ٘= .

احلساب بربانمج Statistik SPSS IBM االصدار ٕٕ كنتيجة ٓ،ٖٓٓ أصغر من درجة المغزى ٠،٠٥ ف $H_0$  مردودة و $H_a$  المقبول. أي توجد فرق كبير قيمة الاختبار البعدي بين طلبة الصف السابع VII A (المجموعة التجريبية) والصف السابع VII B (مجموعة الضابطة).

من بيان السابق ونتيجة الحساب فإن الطريقة الاستجابة الجسدية الكاملة سديد وخير على تعليم الاستماع لأن هذه الطريقة سُهُولة لدى الطلبة خاصة في مرحلة مبتدئ في عملية تعليم الاستماع. والخلاصة من ذلك البيانات والحساب أن استخدام الطريقة الاستجابة الجسدية الكاملة أرفع فعالا من بدون استخدام الطريقة أخرى في تعليم الاستماع حقيقة.